- Til að fá yfirlit yfir sjónskerpumælingar nemanda er smellt á hnappinn, yfirlit' í sjónglugga hans *(mynd 1)*.
- Þá opnast glugginn 'sjón yfirlit'*(mynd 2)*. Dagsetning, mæling hægra og vinstra auga og niðurstaða, þ.e. hvort sjónskerpuprófið var eðlileg (E) eða athugunarvert (A) kemur þar. (+ merkir með gleraugum).
- Ef til eru samskipti tengd sjónprófinu feitletrast niðurstaðan *(mynd 2)*.
- Til að opna samskiptin er tvísmellt á feitletruðu niðurstöðuna.

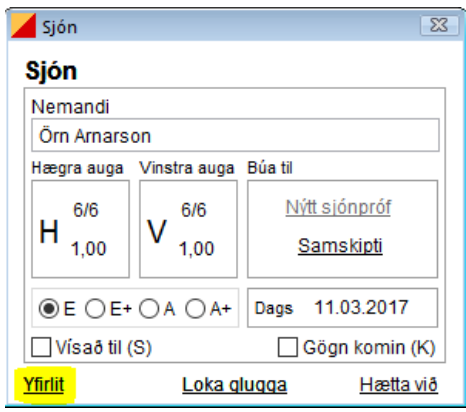

*Mynd 1: Til að fá yfirlit yfir sjónskerpumælingar sem skráðar hafa verið á Örn er smellt á 'Yfirlit' Mynd 2: Yfirlit yfir þær sjónskerpumælingar sem* 

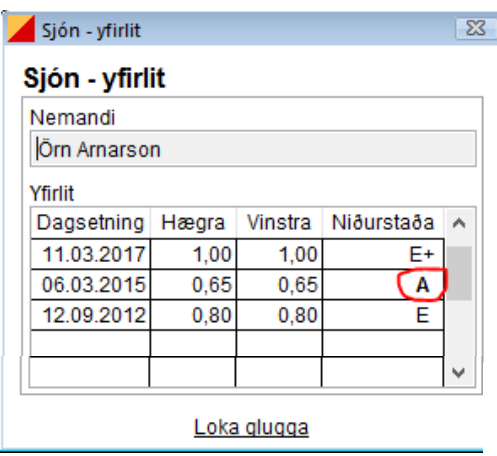

*framkvæmdar hafa verið hjá Erni. Niðurstaðan 06.03.2015 er feitletruð sem gefur til kynna að til eru samskipti tengd þessu sjónskerpuprófi. Til að opna samskiptin er tvísmellt á feitletruðu niðurstöðuna.*

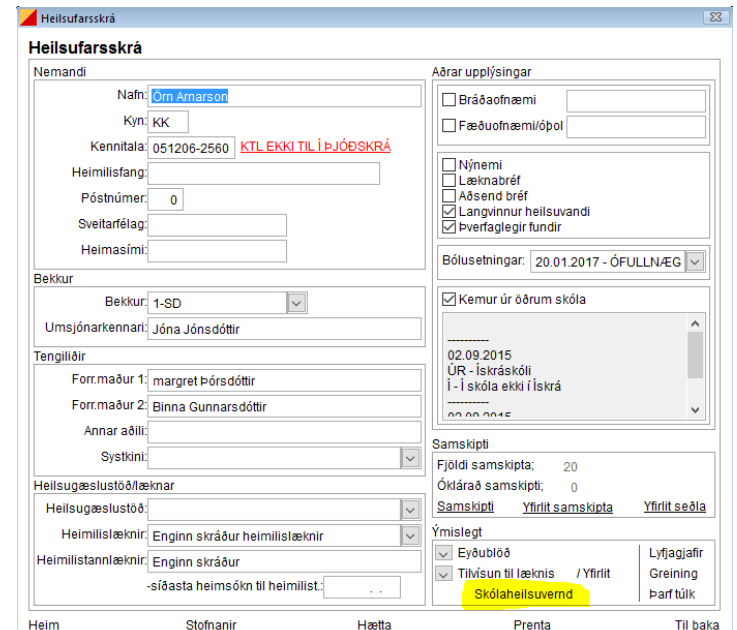

## **Yfirlit til prentunar**

Ef einhverra hluta vegna þarf að prenta út yfirlit yfir sjónskerpupróf fyrir foreldra að þá er möguleiki á því úr heilsufarsskrá nemandans með því að smella á 'Skólaheilsuvernd' *(mynd 3)*

*Mynd 3: Til að fá yfirlit yfir sjónskerpupróf til útprentunar hjá Erni er hægt að smella á 'Skólaheilsuvernd' í heilsufarsskrá hans.*

Í glugganum , Yfirlit yfir skólaheilsuvernd' er hakað fyrir framan , Sjónskerpupróf' og síðan smellt á ,öll skólaárin' *(mynd 4)* og birtist þá yfirlit yfir allar sjónskerpumælingar nemandans á skólagöngunni *(mynd 5)*. Ef einungis þarf að fá yfirlit yfir sjónskerpumælingar á skólaárinu er nóg að smella beint á , Sjónskerpupróf'.

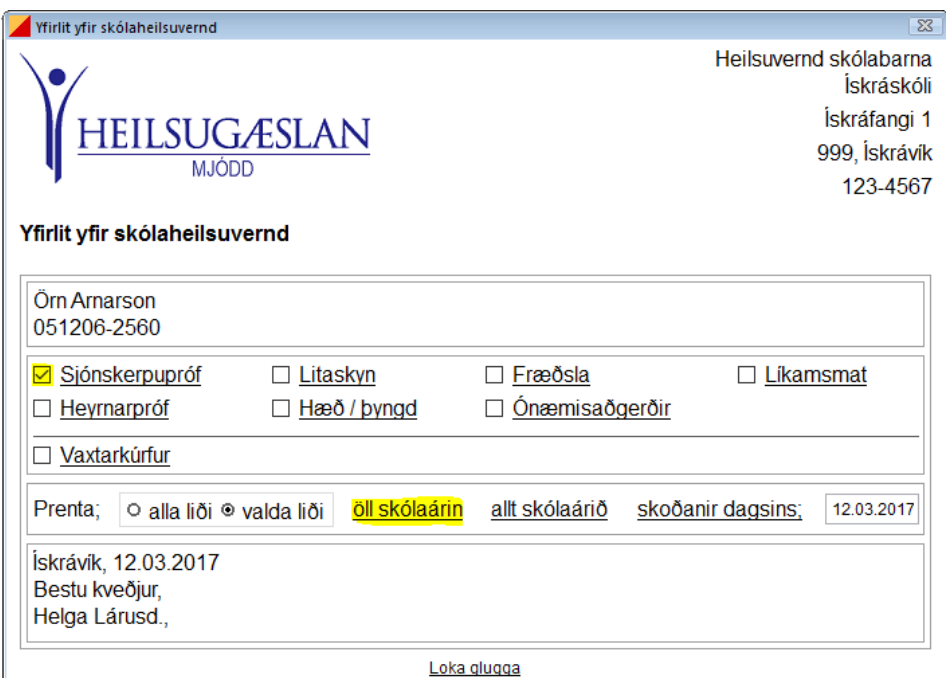

*Mynd 4: Hér er hakað fyrir framan 'Sjónskerpupróf' og síðan smellt á 'Öll skólaárin' til að fá yfirlit yfir öll sjónskerpuprófin sem framkvæmd hafa verið hjá Erni. Ef einungis þarf að fá yfirlit yfir sjónskerpuprófs yfirstandandi skólaárs er nóg að smella á 'Sjónskerpupróf'.*

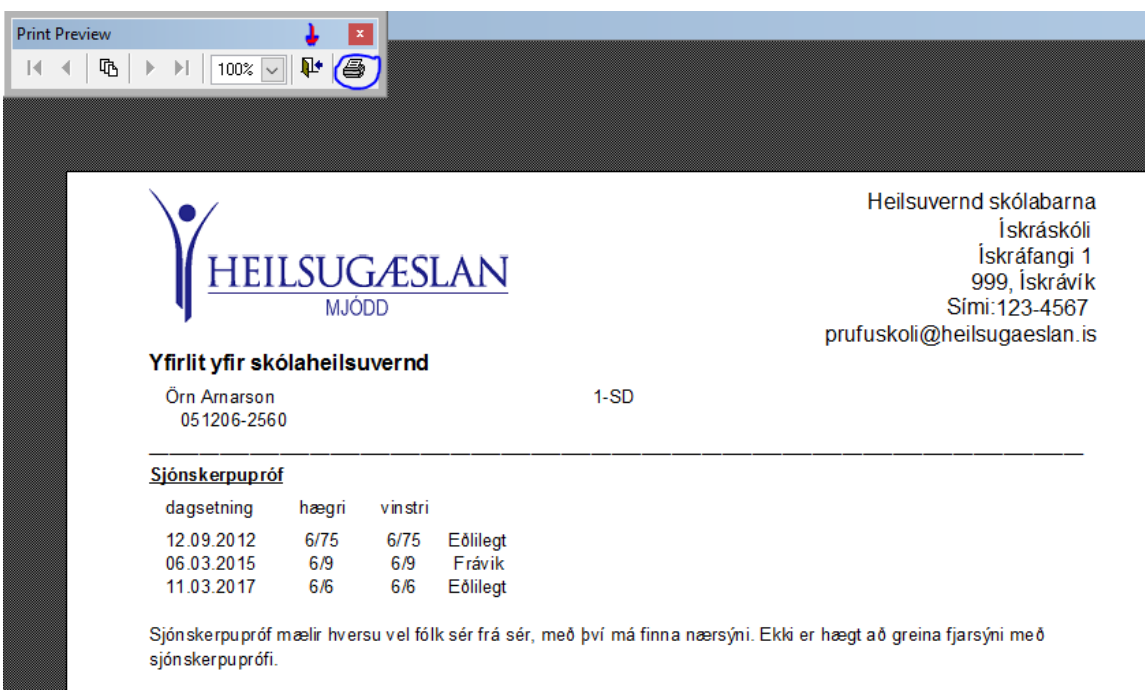

*Mynd 5: Yfirlit yfir allar sjónskerpumælingar sem framkvæmdar hafa verið hjá Erni. Til að prenta blaðið út er smellt á myndina af prentaranum í litla print preview glugganum efst. Til að loka glugganum er smellt á myndina af hurðinni í print preview glugganum.*